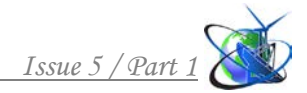

#### **УДК 004.8 SOFTWARE SHELL DEVELOPMENT FOR TIME SERIES VALUES PREDICTION BASED ON NEURAL NETWORKS РАЗРАБОТКА ПРОГРАММНОЙ ОБОЛОЧКИ ДЛЯ ПРОГНОЗИРОВАНИЯ ЗНАЧЕНИЙ УРОВНЯ РЯДА НА ОСНОВЕ НЕЙРОННЫХ СЕТЕЙ Gelevera P.S. / Гелевера П.С. Obolentseva T.D. / Оболенцева Т.Д.**

*Аннотация. В работе рассматривается программный продукт, который позволяет сформировать произвольную структуру многослойного персептрона, при помощи которого можно прогнозировать уровень ряда. Рассмотрены методология формирования обучающей и тестовой выборок на основе исходного временного ряда, методы анализа выходной информации, основные критерии достижения точности прогноза при проведении экспериментов. Представлен сравнительный анализ характеристик программной оболочки и аналогичных пакетов.*

*Ключевые слова: нейронные сети, временные ряды, прогнозирование, многослойный персептрон, экстраполяция, метод скользящего окна, переобучение.*

Как известно, прогнозирование - это ключевой момент при принятии решений в управлении, так как уменьшается риск непредвиденных затрат, возникающих уже после выбора альтернативной стратегии. Существуют различные подходы к решению задач прогнозирования, такие как экспоненциальное сглаживание, авторегрессия, интегрированная модель авторегрессии скользящего среднего (АРПСС), регрессия, метод максимального правдоподобия, модели на базе цепей Маркова, классификационно-регрессионных деревьев и др.

Важнейшую роль в прогнозировании играет предсказание поведения системы управления путём анализа временных рядов. Временные ряды распространены в самых разных сферах человеческой деятельности: ежедневные цены акций, курсов валют, ежеквартальные, годовые объемы производства и продаж и др.

Как известно, задачи высокой сложности требуют применения не одного, а нескольких методов решения. С самого начала нынешнего столетия в работах различных исследователей активно описывается применение нейронных сетей для решения различных задач, в том числе и прогнозирования уровня временного ряда.

В настоящее время разработано около двадцати структур нейронных сетей, различающихся в том числе и по характеру обучения.

Обучение с учителем предполагает, что для каждого входного вектора существует целевой вектор, представляющий собой требуемый выход.

Обучение без учителя предполагает, что выходы нейронной сети формируются самостоятельно, и веса меняются по алгоритму, учитывающему только входные и производные от них сигналы.

Для решения задачи экстраполяции подходит 2 вида нейронных сетей, а именно рекуррентная нейронная сеть и сеть прямого распространения, или персептрон. Рекуррентная нейронная сеть запоминает предыдущее состояние

системы и учитывает его для прогнозирования. Так как программный продукт разрабатывается для использования на стационарных компьютерах, а не для серверов, то важно учитывать объём оперативной памяти. Рекуррентная сеть требует большего объёма оперативной памяти для запоминания предыдущих состояний системы.

На основе анализа моделей нейронных сетей, типов их обучения и потребления ресурсов устройства было принято решение разработать многослойный персептрон с алгоритмом обучения с учителем, в частности, применять алгоритм обратного распространения ошибки.

В настоящее время на рынке IT существует 2 лидирующих программных продукта, которые реализуют нейронные сети для решения задачи прогнозирования. Одним из примеров таких продуктов является пакет STATISTICA Автоматизированные Нейронные Сети (SANN) – современная, мощная и быстрая среда анализа данных на основе нейросетевых моделей.

К недостаткам данного программного продукта можно отнести высокую стоимость от 20 000 руб. до 4 000 000 руб., а также невозможность задавать количество слоёв нейронной сети (их число фиксировано и равно 3).

Вторым по популярности является Neural Network Toolbox - это пакет расширения MATLAB, содержащий средства для проектирования, моделирования, разработки и визуализации нейронных сетей. Недостатками этого продукта так же, как и предыдущего, является высокая стоимость и невозможность задавать количество слоёв нейронной сети (их число тоже равняется трём). Данный программный продукт имеет англоязычный интерфейс, что усложняет работу пользователям.

Кроме того, на рынке существуют менее известные программные продукты, а именно Alyuda NeuroIntelligence — нейросетевое программное обеспечение и расширение для Excel, предназначенное для прогнозирования и анализа данных, которое поддерживает несколько алгоритмов. Главным недостатком данного программного продукта является его стоимость, которая равняется 4970\$, и отсутствие русскоязычного интерфейса.

Также существуют низкоуровневые библиотеки для языка программирования Python, но для их использования необходимо хорошее знание данного языка, а также определённых навыков для обработки данных.

После анализа программных продуктов с аналогичным назначением было выделено несколько их недостатков, а именно:

- сложный пользовательский интерфейс, который требует дополнительных знаний для работы с ним;

- стоимость;

- ограниченное число слоёв, которое снижает возможности проведения экспериментов;

- необходимость предварительной обработки входных данных.

Разработанный программный продукт требует от пользователя лишь ввести значения уровня временного ряда, задать характеристики нейронной сети, а именно число входных параметров, или синапсов, количество слоёв сети, тип активационной функции для каждого слоя, которая формирует выходной параметр нейронной сети, или аксон.

Всего возможен выбор трёх активационных функций из справочника оболочки, а именно «НТ» - это гиперболический тангенс, «Sigmoid» сигмоидальная, или логистическая функция, «ReLU» - Rectified Linear Unit, или выпрямитель. Активационные функции могут быть одинаковыми для всей сети или разными на каждом слое.

Ещё одним видом входных данных являются весовые коэффициенты. Они генерируются случайным образом равномерно, в диапазоне, который указывает пользователь. Обычно в нейронных сетях весовых коэффициентов большое количество (от нескольких сотен до нескольких сотен миллионов), и основной аксиомой в работе нейронных сетей является то, что сеть способна обучиться при любых значениях весовых коэффициентов.

Весовые коэффициенты формируются в виде матриц, где количество столбцов - это количество нейронов на k-м слое, а количество строк - это количество нейронов на  $(k+1)$ -м слое сети. Рассмотрим пример формирования матрицы весовых коэффициентов 2 х 4 для двух слоёв (рис.1), каждый из которых состоит из трёх нейронов. Например, коэффициент  $W_{23}$  обозначает

взвешенную связь между 2 нейроном следующего слоя и 3 нейроном данного слоя сети.

 $\begin{pmatrix} w_{11} & w_{12} & w_{13} & w_{14} \\ w_{21} & w_{22} & w_{23} & w_{24} \end{pmatrix}$ 

## Рис. 1. Пример матрицы весовых коэффициентов

Для того, чтобы сеть на выходе формировала максимально приближенные к опытным данным ответы, её необходимо обучить. Обучение заключается в уточнении весовых коэффициентов связей между нейронами.

Для обучения необходимо формирование обучающей и тестовой выборки. Эти наборы формируются в программном продукте при помощи метода «скользящего окна». Входными параметрами являются каждые n элементов исходного временного ряда, а в массив ожидаемых значений записывается каждый  $(n+1)$  элемент.

Например, исходный вектор значений уровня ряда: 286.52, 301.38, 300.30, 292.62, 293.02, 298.20, 321.85, 313.37, 317.40, то обучающая (таблица 1) и тестовая выборка (таблица 2) для четырёх входных параметров будет выглядеть так:

#### Ожидаемый выходной параметр **Y** Входные параметры Х 286.52, 301.38, 300.30, 292.62 293.02 301.38, 300.30, 292.62, 293.02 298.20 300.30, 292.62, 293.02, 298.20 321.85

## Пример обучающей выборки

Таблица 1

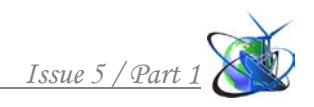

**Таблица 2**

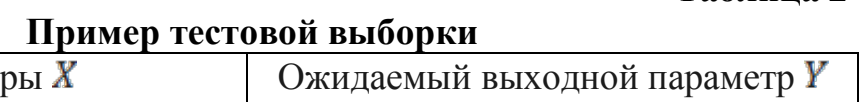

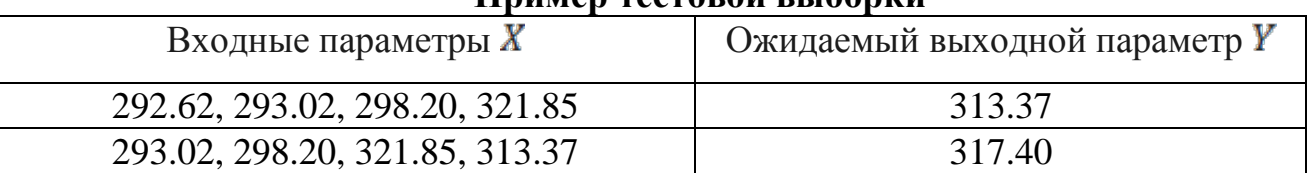

Таким образом, созданный программный продукт позволяет формировать произвольные структуры многослойных сетей для решения задачи прогнозирования значений уровня ряда. На основе данного продукта было проведено несколько десятков машинных экспериментов на разных временных рядах (Таблица 3). В каждом из них изменялись входные параметры, а именно, число слоёв сети, число нейронов на каждом слое сети, типы активационных функций, точность и скорость обучения.

# **Таблица 3**

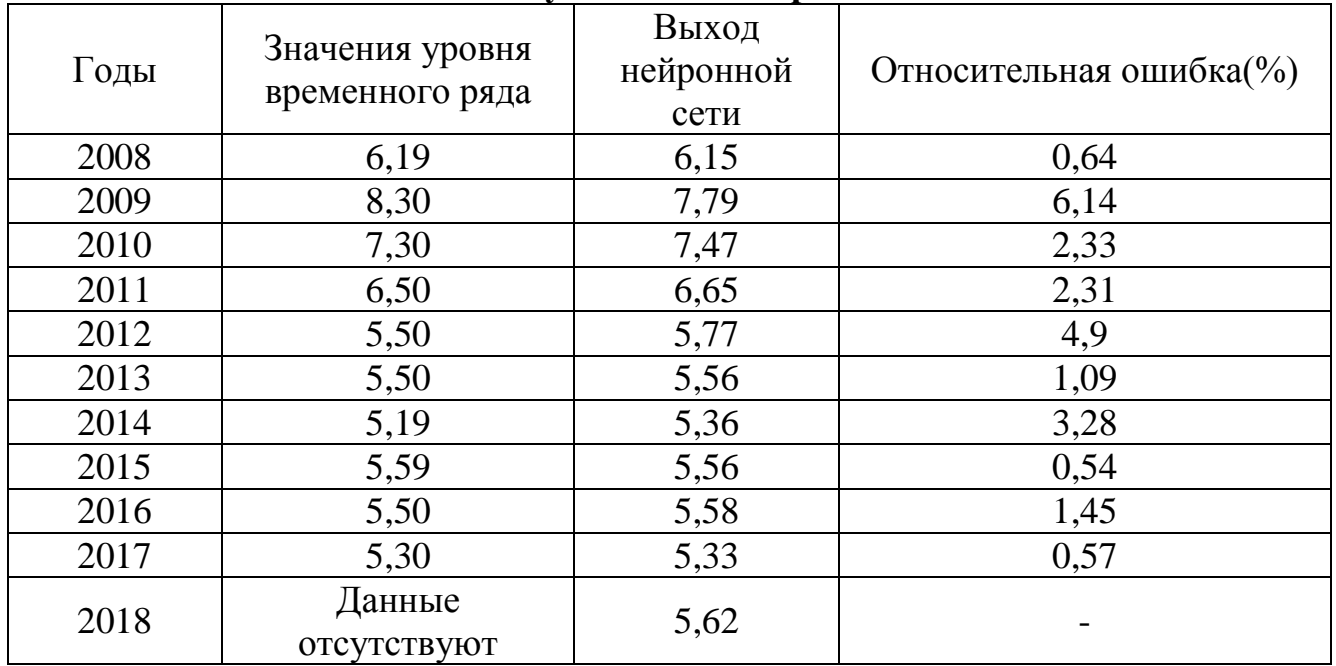

# **Результаты эксперимента**

В ходе экспериментов было выявлено несколько проблем, связанных как с программным продуктом, так и с неправильной обработкой входных данных, в частности, в ходе экспериментов при достижении большой точности нейронная сеть переобучается, то есть на обучающей выборке сеть показывает малую величину ошибки, а на тестовой выборке ошибка стремится к 100%. Чтобы избежать такого состояния, необходимо применить одну из существующих методик.

# Литература:

1. Гелевера П.С. Применение многослойной нейронной сети для экстраполяции значений уровня ряда // Новосибирск: Издательскополиграфический центр НГУ, 2018. С. 231.

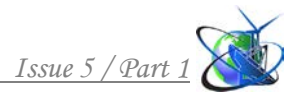

#### *References:*

1. Gelevera P. S. Using the multilayer neural network for time series value extrapolation // Novosibirsk: Publishing and Printing Center of NSU, 2018. C. 231

*Abstract. The article reviews a software that allows to form an arbitrary structure of a multilayer perceptron with the help of which it is possible to predict the time series value. The article reviewed the methodology of the creation of training and test data samples based on the source time series, methods of analyzing the output information and also the basic criteria for achieving forecast accuracy in experiments. The article presents a comparative analysis of the characteristics of the software shell and similar software products.*

*Key words: neural networks, time series, prediction, multilayer perceptron, extrapolation, windowing method, overfitting.*

> Статья отправлена: 13.10.2018г. © Гелевера П.С., Оболенцева Т.Д.